## **PURGE**

**PURGE** [*object-name* ...]

This command is used to delete one or more source objects.

## **Note:**

If the Natural profile parameter RECAT is set to ON, the PURGE command will be rejected for a source for which a corresponding cataloged object exists.

## **Note:**

If DDMs reside in a library of the FUSER system file, they can be deleted with the PURGE command.

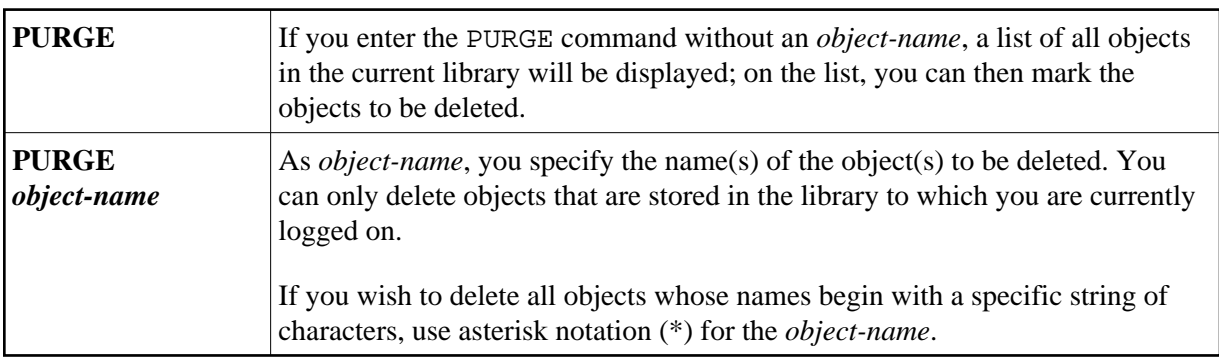